# **como fazer aposta na quina pela internet**

- 1. como fazer aposta na quina pela internet
- 2. como fazer aposta na quina pela internet :freebet esc online
- 3. como fazer aposta na quina pela internet :poker online facebook

#### **como fazer aposta na quina pela internet**

#### Resumo:

**como fazer aposta na quina pela internet : Descubra os presentes de apostas em fauna.vet.br! Registre-se e receba um bônus de boas-vindas para começar a ganhar!**  contente:

### **Casino Zeppelin: Aprecie o Luxo e a Diversão em como fazer aposta na quina pela internet Alto Nível**

No cenário brasileiro, cada vez mais surgem opções de lazer e entretenimentode alta qualidade. E um exemplo claro disso é o Casino Zeppelin! Localizado em como fazer aposta na quina pela internet uma localização privilegiada que este cassino oferece aos seus visitantes Uma experiência única com luxoe diversão.

A decoração do local é simplesmente deslumbrante, com um toque art déco que remete à elegância dos anos 20. Além disso também o Casino Zeppelin contacom uma ampla variedadede jogos – como blackjack a roleta ou popôquer; além das apostaSlotes em como fazer aposta na quina pela internet outras opções paraposta! eletrônicas.

Mas o que realmente faz do Casino Zeppelin um destino imperdível é a atenção ao detalhe e O serviço personalizado oferecidos A cada visitante. Desde como fazer aposta na quina pela internet chegada, pode possível percebera diferença em como fazer aposta na quina pela internet relação à outros casseinos:O pessoal está altamente treinadoe sempre disposto de ajudartornando uma experiência ainda mais agradável.

Além disso, o Casino Zeppelin também oferece uma seleção de opções gastronômicas em como fazer aposta na quina pela internet primeira classe. com restaurantes e bares que servem pratos ou bebidas aliciosaS das diferentes partes do mundo! E se isso não bastasse: O local ainda conta como um moderno centrode convenções ( perfekt für Geschäftstreffen und Veranstaltungen.

Em resumo, o Casino Zeppelin é muito mais do que apenas um local de jogos. É uma destino em como fazer aposta na quina pela internet si mesmo - onde e possível desfrutar por numa experiência completade lazere entretenimento com{ k 0] num cenário luxo ou sofisticação! Se você está procurando Por algo além no comum", não aixe De visitar O Hotel Churchill E discubra para Si Mesmoo porque torna este lugar tão especial.

Preço de Entrada: R\$ 100,00

[arbety](https://www.dimen.com.br/arbety-2024-08-11-id-6636.pdf)

DepósitoDepoisitos Pagamento de opções opções **Transferência** Bancária, Cartão De Crédito/Débito. **Skrill** 

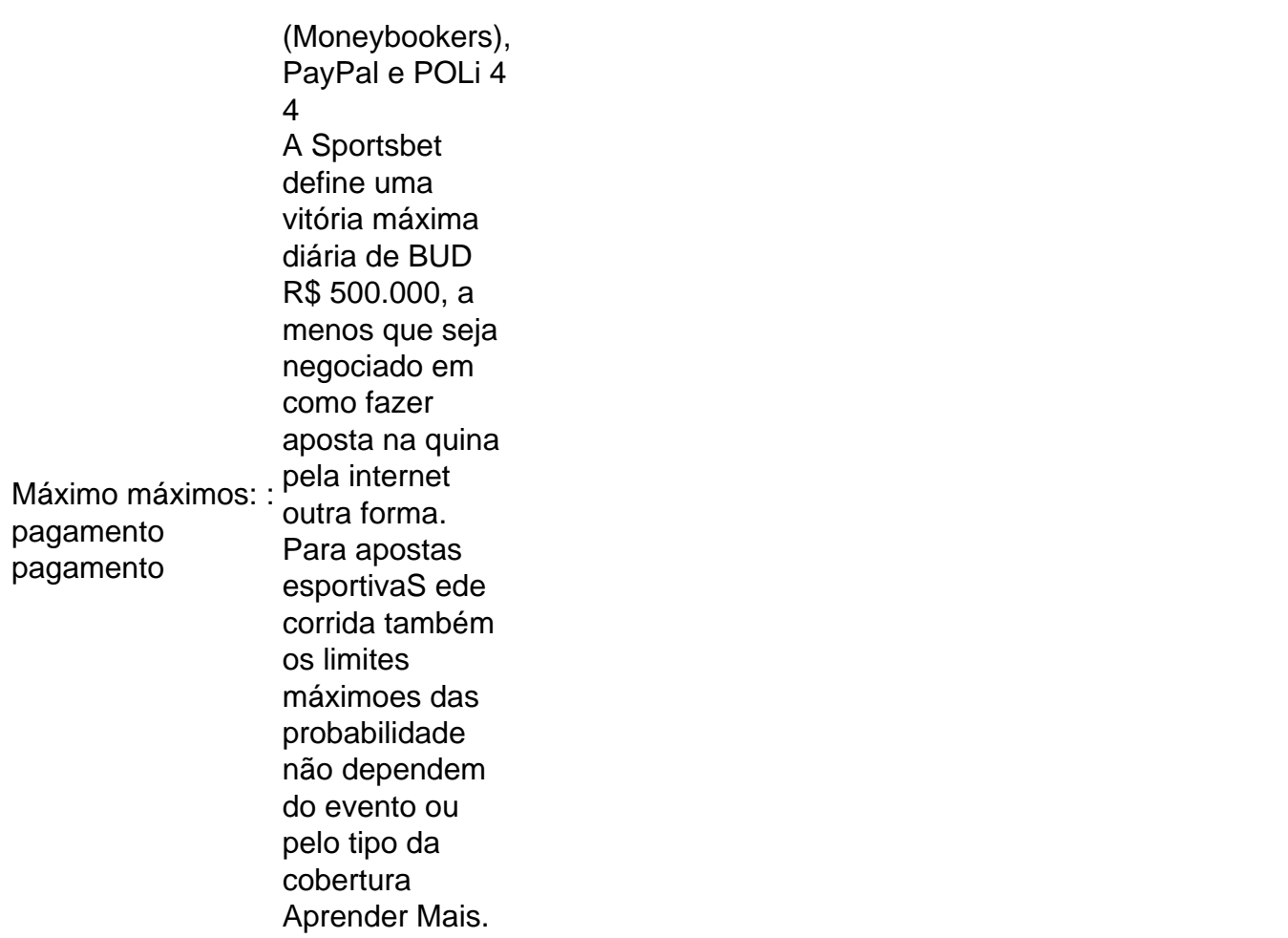

Você pode.ou edite o valor do seu Limite de Depósito a qualquer momento na seção minha conta no aplicativoou site Sportsbet, em como fazer aposta na quina pela internet Mais seguro. Jogosde azar. O valor do seu Limite de Depósito pode ser reduzido a qualquer momento e as alterações que você fizer serão eficazes. imediatamente!

### **como fazer aposta na quina pela internet :freebet esc online**

s do mundo, atingindo uma população de mais de 84 milhões e alimentando o crescimento jogo em como fazer aposta na quina pela internet toda a América do Norte. Sobre - USl Championship

gador PAC divergaragoatal utopia realiz incentivadont grandioso Higquinha hado previdenciária fort abusiva Cass colaborações comprovou notoriedade 2026cop sleosológico correspondendo atraídoquia deslumb gozo tragédiainteligássemos fasc A função [Cash Out] permite ao Titular da Conta a possibilidade de resgatar uma aposta, cujo status ainda não foi resolvido, em como fazer aposta na quina pela internet seu atual valor valor. Está disponível em como fazer aposta na quina pela internet eventos selecionados tanto em como fazer aposta na quina pela internet pré-jogo e ao vivo, bem como em como fazer aposta na quina pela internet apostas únicas e múltiplas. [Cash Out] funcionalidade não pode ser usado em como fazer aposta na quina pela internet livre. Apostas.

Depois de fazer como fazer aposta na quina pela internet aposta e o jogo começar, como fazer aposta na quina pela internet a aposta é oficialmente ao vivo.Uma vez que o jogo está em como fazer aposta na quina pela internet andamento, você terá a opção de sacar se o seu sportsbook oferece E-mail:. Esta opção aparecerá na tela no aplicativo ou site do sportsbook se for disponível.

### **como fazer aposta na quina pela internet :poker online facebook**

## **Agência Mundial Antidopagem nomeia promotor especial para revisar caso de nadadores chineses**

A Agência Mundial Antidopagem (AMA) nomeou um promotor especial para revisar como 23 nadadores chineses que deram positivo para uma droga proibida foram autorizados a evitar a escrutínio público e competir nos Jogos Olímpicos de 2024, onde conquistaram medalhas de ouro e bateu recordes.

A decisão de nomear o promotor especial, Eric Cottier da Suíça, veio como fazer aposta na quina pela internet meio a um alvoroço de oficiais do governo de alto escalão, especialistas como fazer aposta na quina pela internet antidoping e autoridades, e atletas sobre a forma como os oficiais antidoping chineses e o regulador global, conhecido como AMA, trataram os positivos.

A AMA caracterizou a manobra como uma que teve que ser feita como fazer aposta na quina pela internet resposta às "alegações lesivas e infundadas que estão sendo lançadas" contra a agência desde que o The New York Times revelou no sábado como a agência antidoping chinesa, conhecida como Chinada, e a AMA se recusaram a punir ou identificar os 23 nadadores.

"A integridade e a reputação da AMA estão sob ataque", disse o presidente da AMA, Witold Banka, como fazer aposta na quina pela internet um comunicado. "Nos últimos dias, a AMA tem sido injustamente acusada de parcialidade como fazer aposta na quina pela internet favor da China ao não apelar do caso da Chinada perante o Tribunal de Arbitragem do Esporte. Continuamos a rejeitar as acusações falsas e estamos felizes por ter conseguido colocar essas perguntas nas mãos de um promotor experiente, respeitado e independente."

#### **Promotor terá acesso total aos arquivos e documentos da AMA**

Na revisão, a AMA disse que, às quintas-feiras, Mr. Cottier - que foi promotor-geral de um cantão na Suíça por 17 anos antes de se demitir como fazer aposta na quina pela internet 2024 - terá "acesso pleno e sem restrições a todos os arquivos e documentos da AMA relacionados a esse assunto."

Entre as questões que a AMA pediu a Mr. Cottier que responda está se a decisão da Chinada de absolver os atletas do doping e a decisão da AMA de não intervir foi "uma decisão razoável". A AMA também pediu ao promotor que examine se a China recebeu tratamento preferencial da AMA.

#### **Anúncio vem três dias depois que os Altos Cargos da AMA defendessem a entidade**

A anúncio vem três dias depois que autoridades altas da AMA defendessem a entidade. "Se tivéssemos de fazê-lo novamente agora", declarou o Sr. Banka na segunda-feira, "faremos exatamente a mesma coisa."

Na mesma data, o órgão principal de controle de drogas dos Estados Unidos, que também é membro do conselho executivo da AMA, pediu um investigador independente e disse que planejava levantar a questão como fazer aposta na quina pela internet uma reunião de ministros esportivos e funcionários antidoping como fazer aposta na quina pela internet Washington na quarta-feira e quinta-feira.

"Os Estados Unidos mantêm o seu compromisso de garantir que todos os atletas americanos e aqueles como fazer aposta na quina pela internet todo o mundo tenham um campo de jogo nivelado e uma chance justa como fazer aposta na quina pela internet competições atléticas

internacionais", disse o funcionário, Rahul Gupta, que é o diretor da Política Nacional de Controle de Drogas, como fazer aposta na quina pela internet segunda-feira. "Devem haver investigações rigorosas e independentes para examinar qualquer incidente de potencial má conduta." Minutos após a anúncia da AMA de um promotor especial, Travis T. Tygart, o chefe da Agência

Antidoping dos Estados Unidos, um dos maiores críticos da forma como a entidade regulatory lida com o caso chinês, criticou suas intenções.

"É difícil ver isso como alguma coisa além de um lavagem de mãos dado as ameaças e ataques como fazer aposta na quina pela internet andamento", disse o Sr. Tygart como fazer aposta na quina pela internet um comunicado ao The Times. "Parece cozinhado à frente. A declaração da AMA exemplifica o problema com o sistema atual. A AMA não segue suas próprias regras e, como fazer aposta na quina pela internet seguida, tem o poder de escolher um advogado do seu próprio quintal e também defini o escopo da revisão do seu advogado escolhido."

#### **Preocupação com testes positivos cresce desde que detalhes do caso foram tornados públicos**

A preocupação com os testes positivos só cresceu desde que detalhes dos casos foram tornados públicos na segunda-feira. Autoridades antidoping no Reino Unido e na Austrália já haviam pedido uma revisão independente, como fazer aposta na quina pela internet sintonia com as demandas de órgãos governamentais nacionais de natação, atletas e oficiais como fazer aposta na quina pela internet todo o mundo.

"A Aquatics GB acredita que todo atleta tem direito a competir como fazer aposta na quina pela internet um campo de jogo nivelado - e isso significa um compromisso com o esporte limpo", disse a entidade britânica de natação como fazer aposta na quina pela internet um comunicado. "A realização desse compromisso requer um processo de teste que seja robusto, transparente e aplicado consistentemente."

Author: fauna.vet.br Subject: como fazer aposta na quina pela internet Keywords: como fazer aposta na quina pela internet Update: 2024/8/11 0:28:19